ФИО: Комарова Светлана Юриевна<br>Получает : Пророктор но образования **«Омский государственный аграрный университет имени П.А. Столыпина»** Должность: Проректор по образовательной деятельности Дата подписания: 05.02.2021 11:33:27

Уникальный программный ключ:

**ЛОКУМЕНТ ПОЛЛИСАН** СИПЕННОЙ КВАЛИФИЦИРОВАННОЙ **SREKTROHHOЙ ROBRICLIO** 

рова Светлана Юриевна c 18 nexating 2020 r no 18 Manta 2022

 $\overline{a}$ 

<sup>43ba42f5deae4116bbfcbb9ac98e39108031227e81add207cbee4149f2098d7a<br>Сведения о материально-техническом обеспечении образовательной программы</sup>

## **Направление подготовки 38.04.02 Менеджмент**

## **Образовательная программа Менеджмент организации (ФГОС3+)**

| N <sub>2</sub> |                                 |                                                                          |                                              |
|----------------|---------------------------------|--------------------------------------------------------------------------|----------------------------------------------|
|                | Наименование учебных            | Наименование помещений для проведения всех видов                         | Адрес (местоположение) помещений для         |
| $\Pi/\Pi$      | предметов, курсов, дисциплин    | учебной деятельности, предусмотренной учебным планом, в том числе        | проведения всех видов учебной деятельности,  |
|                | (модулей), практики, иных видов | помещения для самостоятельной работы, с указанием перечня основного      | предусмотренной учебным планом (в случае     |
|                | учебной деятельности,           | оборудования, учебно-наглядных пособий и используемого программного      | реализации образовательной программы в       |
|                | предусмотренных учебным         | обеспечения                                                              | сетевой форме дополнительно указывается      |
|                | планом образовательной          |                                                                          | наименование организации, с которой заключен |
|                | программы                       |                                                                          | договор)                                     |
|                | Корпоративные финансы           | Учебная аудитория для проведения занятий лекционного типа:               | 644008, Омская область, г. Омск,             |
|                |                                 | 101 Учебная аудитория,                                                   | ул. Физкультурная, д.8 Е                     |
|                |                                 | 60 посадочных мест, доска ученическая, рабочее место преподавателя:      |                                              |
|                |                                 | монитор, компьютер (процессор, клавиатура, мышь, колонки), рабочие места |                                              |
|                |                                 | обучающихся, демонстрационное оборудование: экран настенный, проектор.   |                                              |
|                |                                 | Список ПО на компьютере:                                                 |                                              |
|                |                                 | Microsoft Windows XP                                                     |                                              |
|                |                                 | Microsoft Office 2003                                                    |                                              |
|                |                                 | Libre Office 6.0                                                         |                                              |
|                |                                 | Учебная аудитория для проведения занятий семинарского типа:              | 644008, Омская область, г. Омск,             |
|                |                                 | 101 Учебная аудитория,                                                   | ул. Физкультурная, д.8 Е                     |
|                |                                 | 60 посадочных мест, доска ученическая, рабочее место преподавателя:      |                                              |
|                |                                 | монитор, компьютер (процессор, клавиатура, мышь, колонки), рабочие места |                                              |
|                |                                 | обучающихся, демонстрационное оборудование: экран настенный, проектор.   |                                              |
|                |                                 | Список ПО на компьютере:                                                 |                                              |

<sup>1</sup> Все помещения условно доступны для слабовидящих, слабослышащих, для инвалидов с нарушением опорно-двигательного аппарата и иных видов соматических заболеваний. Первые столы в ряду у окна и в среднем ряду предусмотрены для обучаемых с нарушениями зрения и слуха, а для обучаемых с нарушением ОДА выделены 1-2 первых стола в ряду у дверного проема. При необходимости возможно оказание технической (в части передвижения по образовательной организации, получения информации и ориентации) и ситуационной помощи.

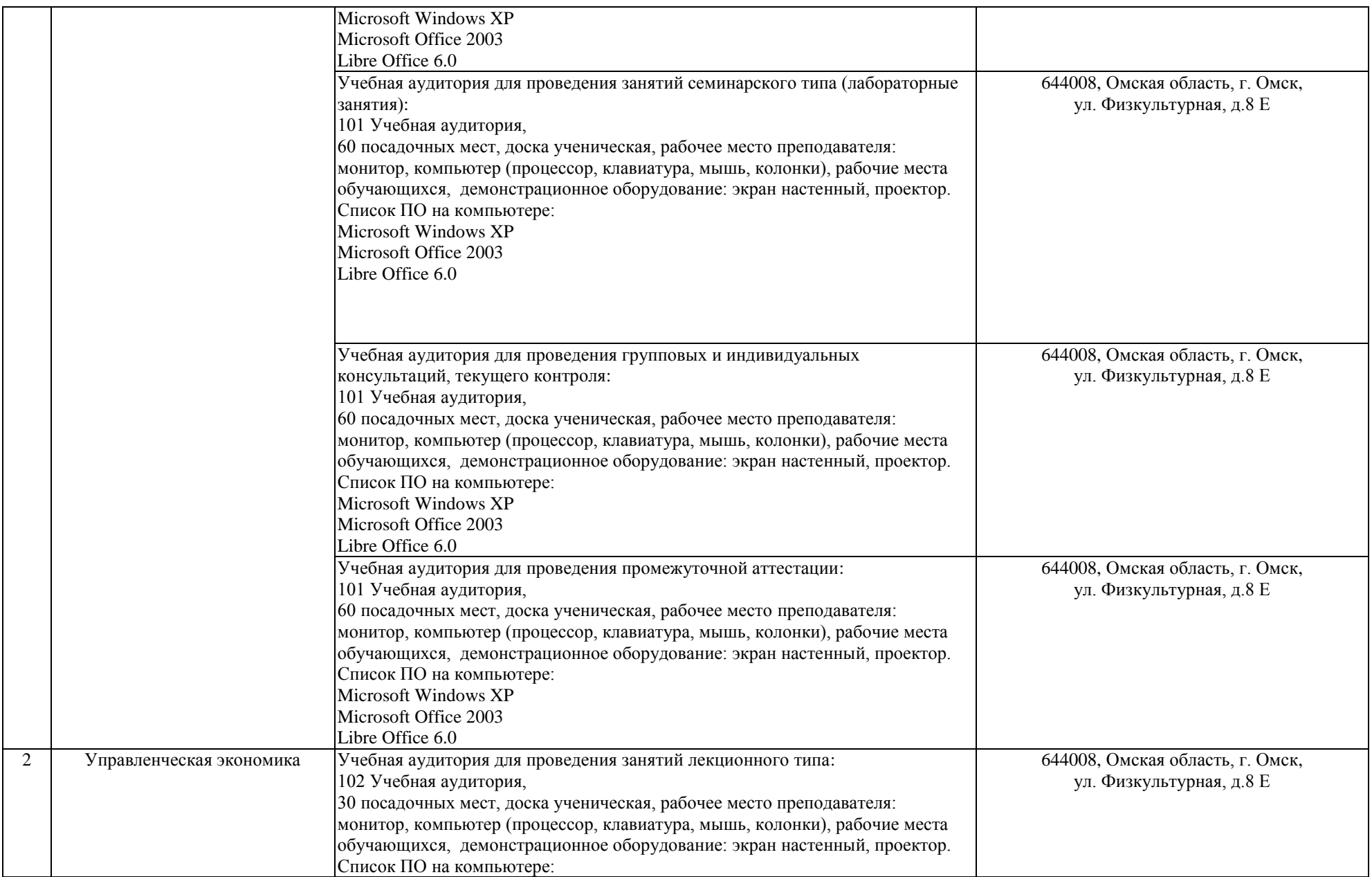

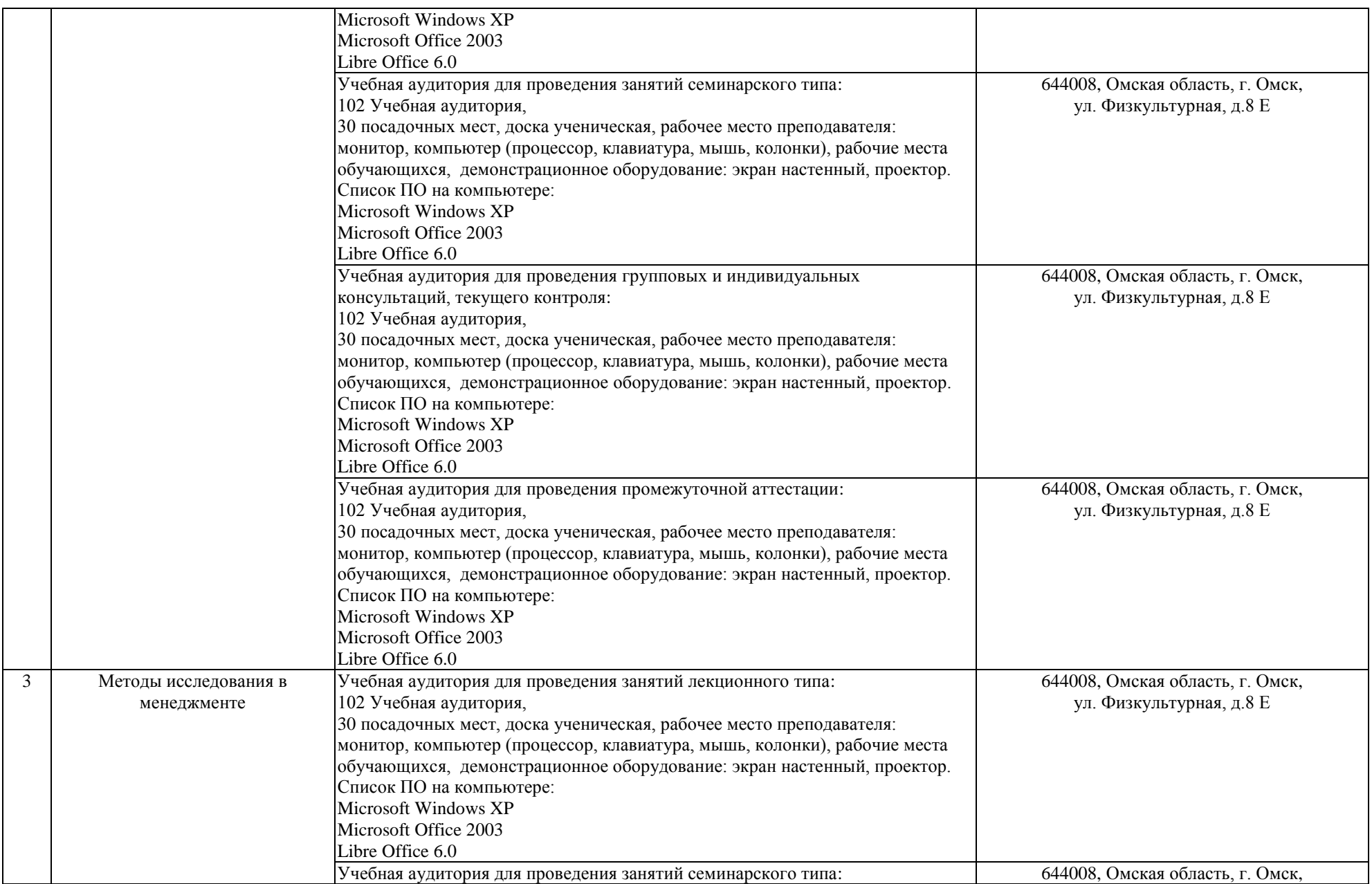

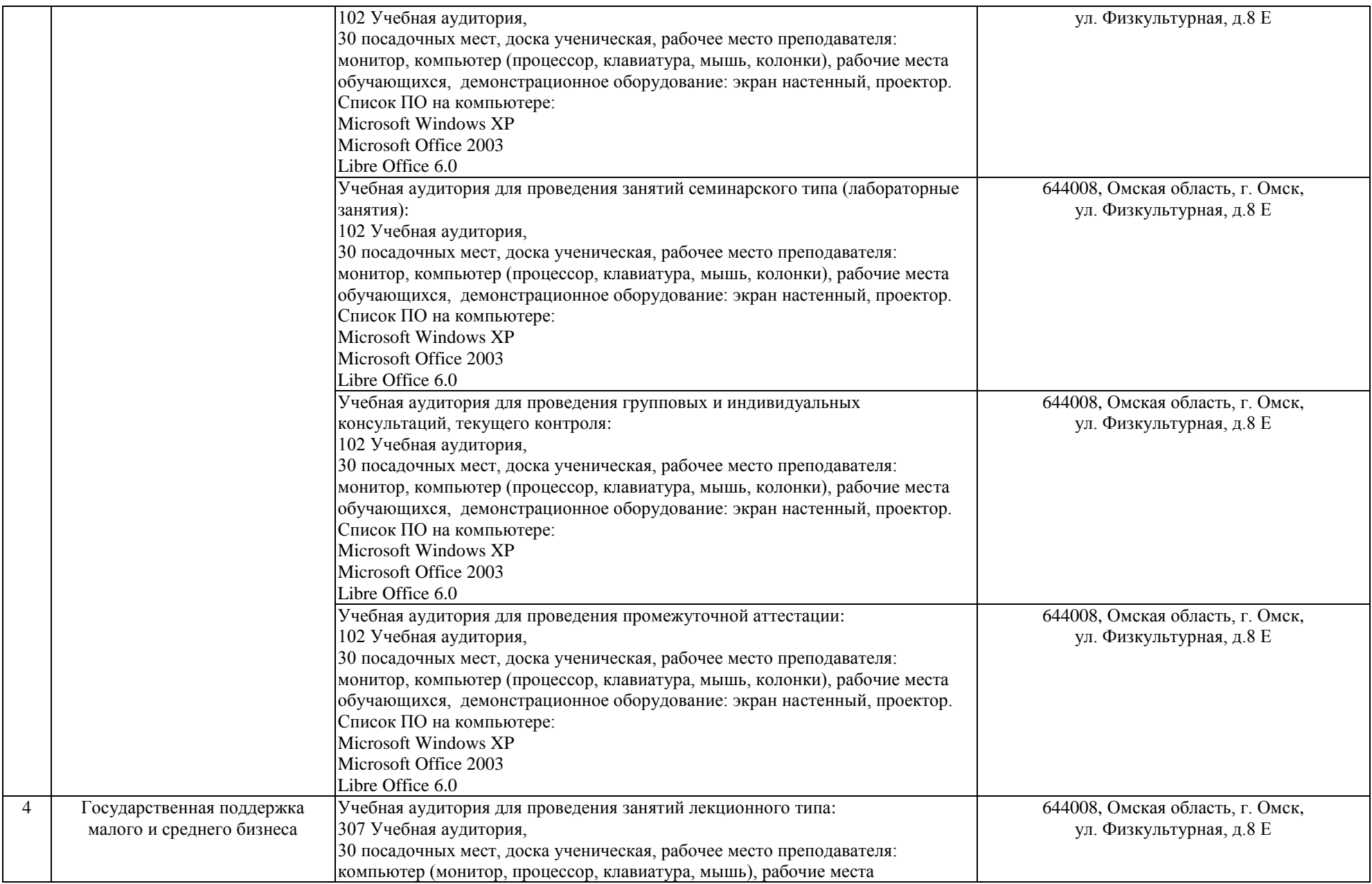

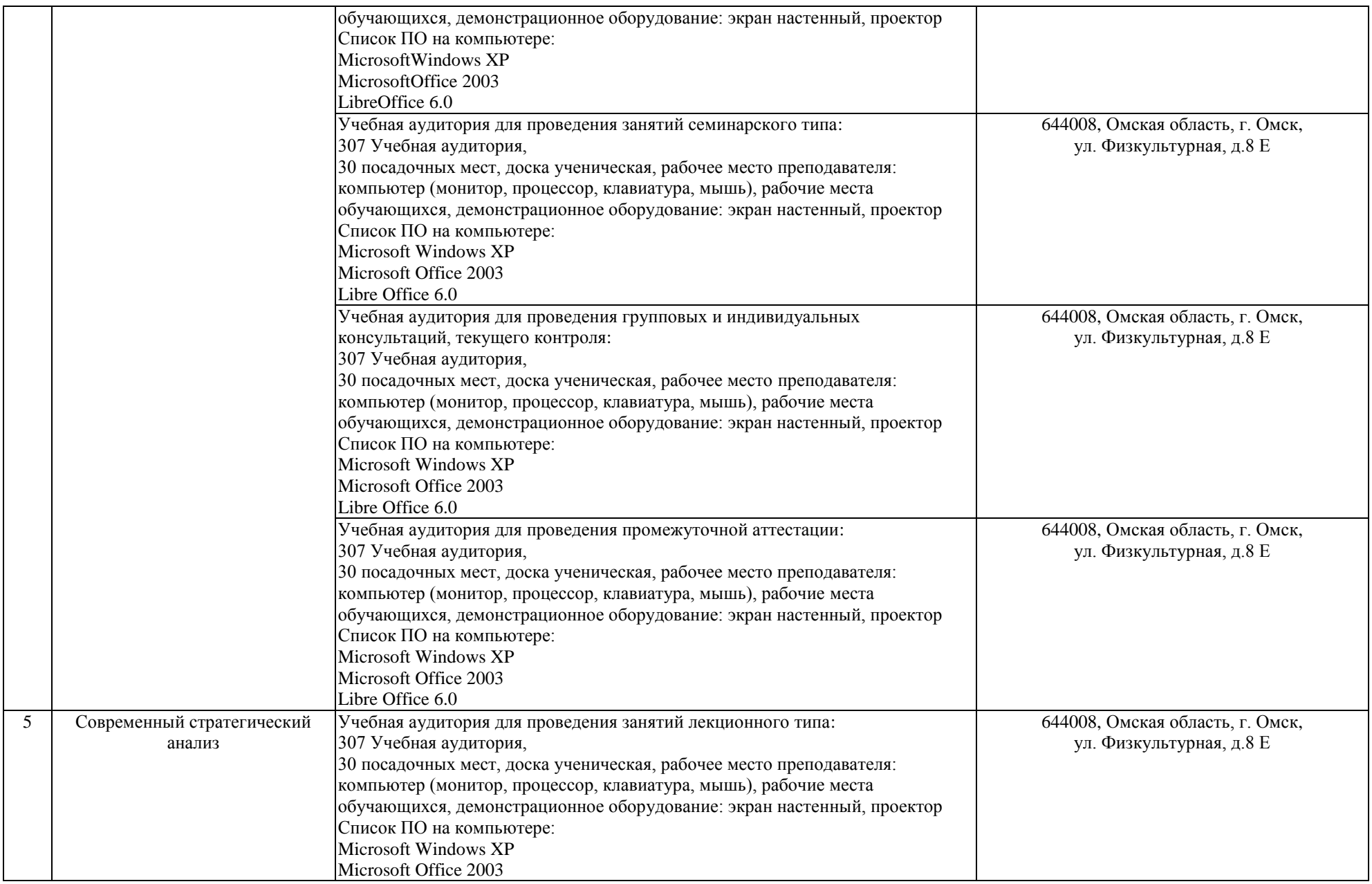

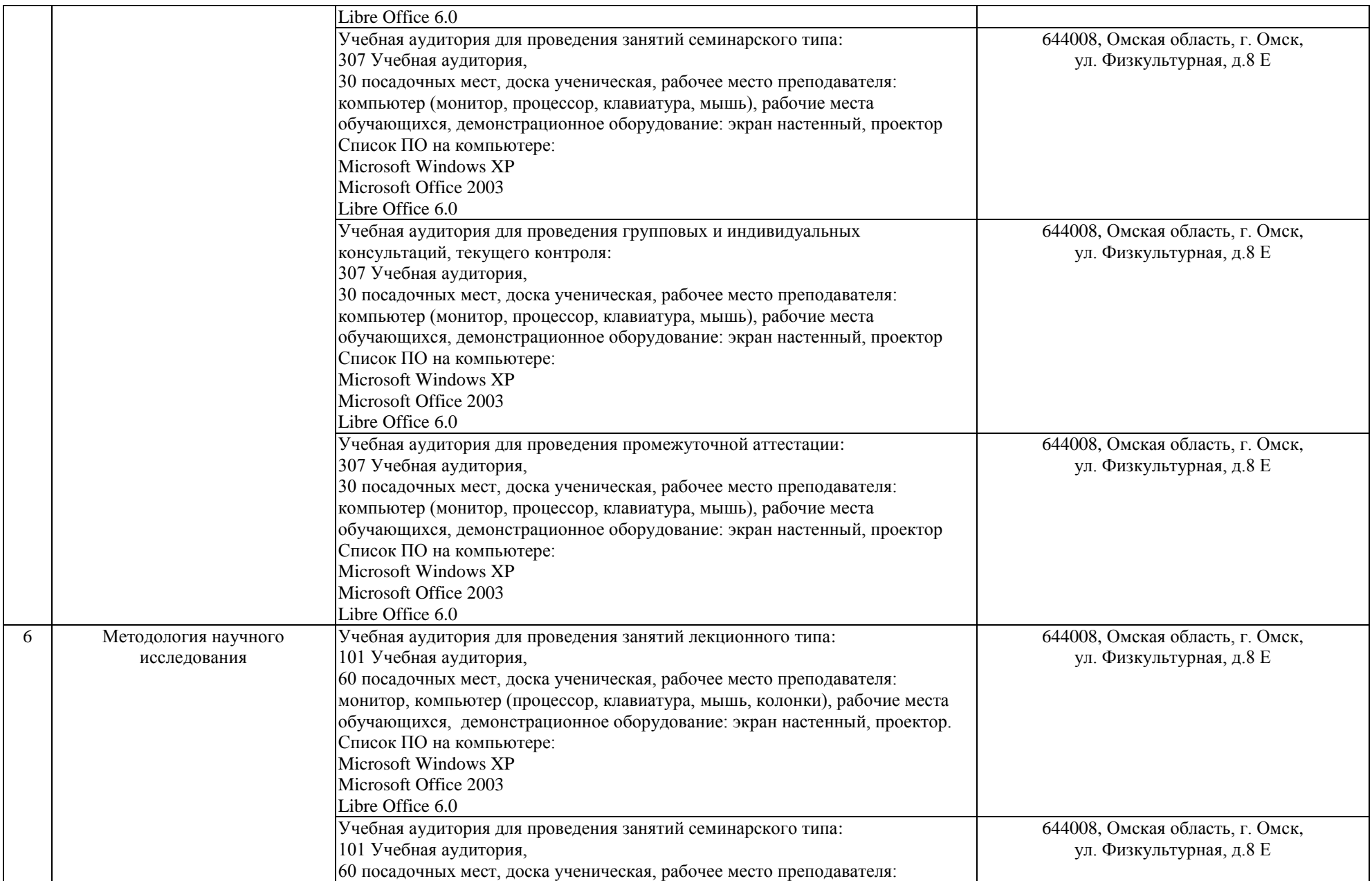

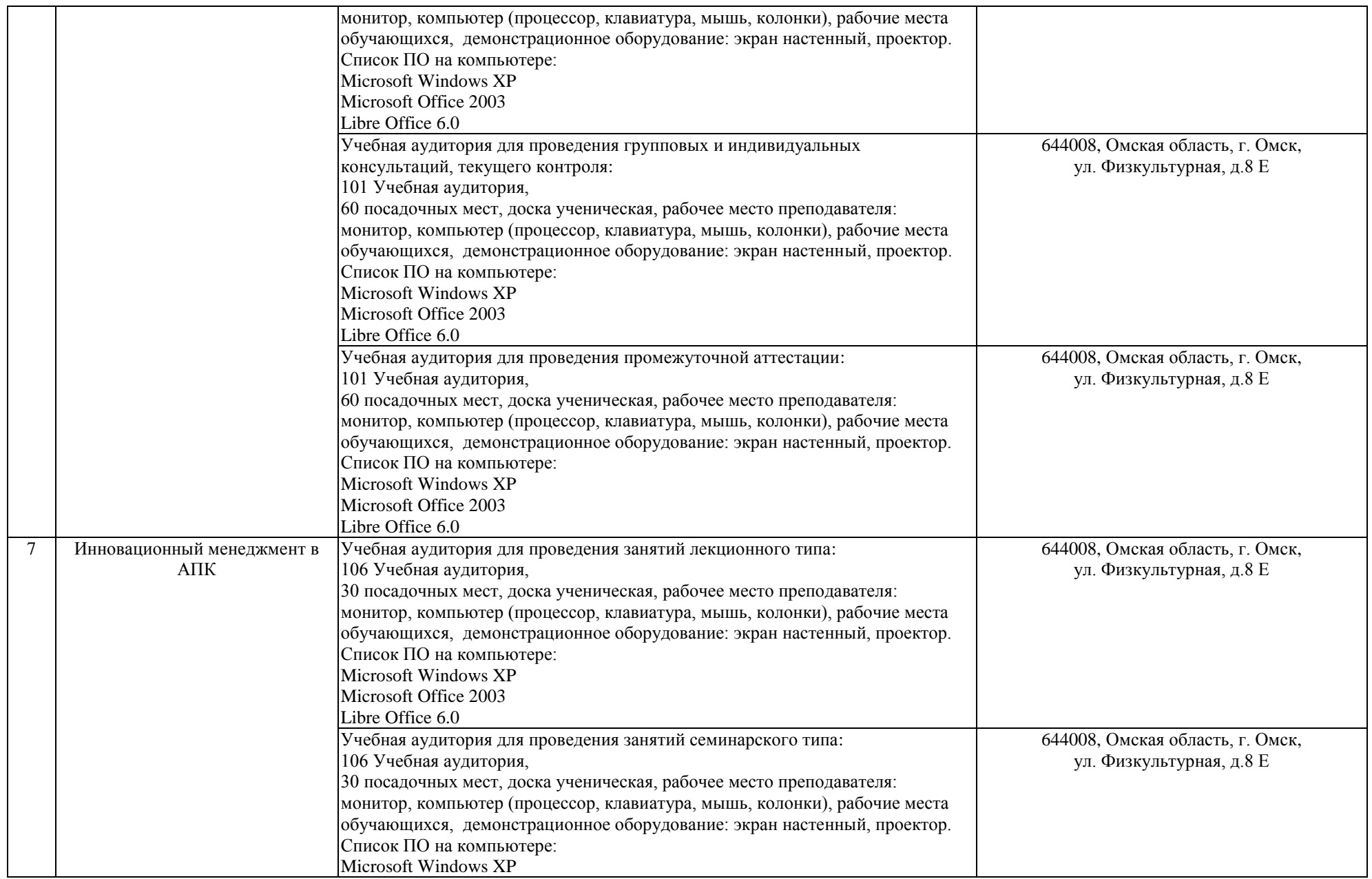

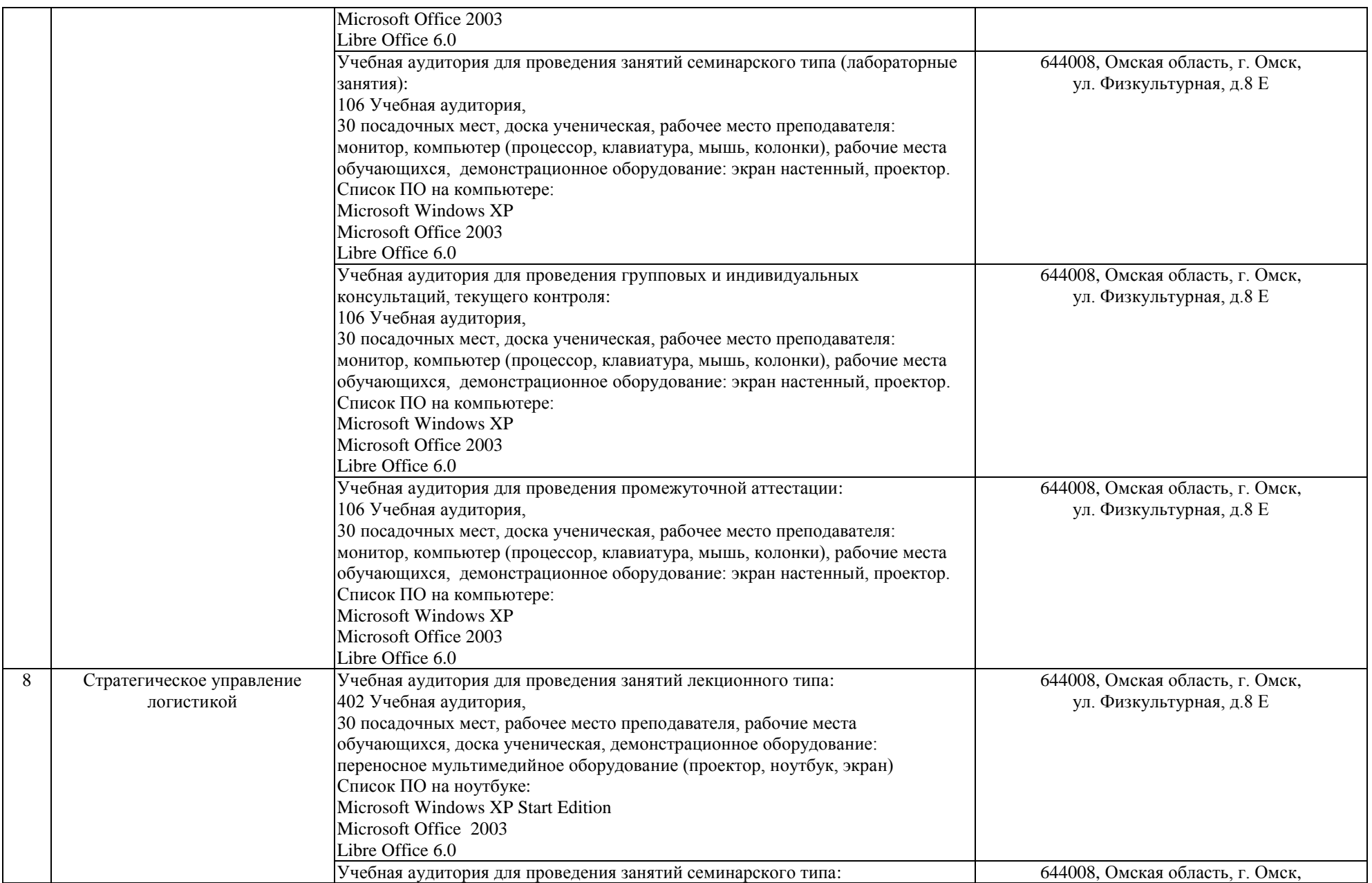

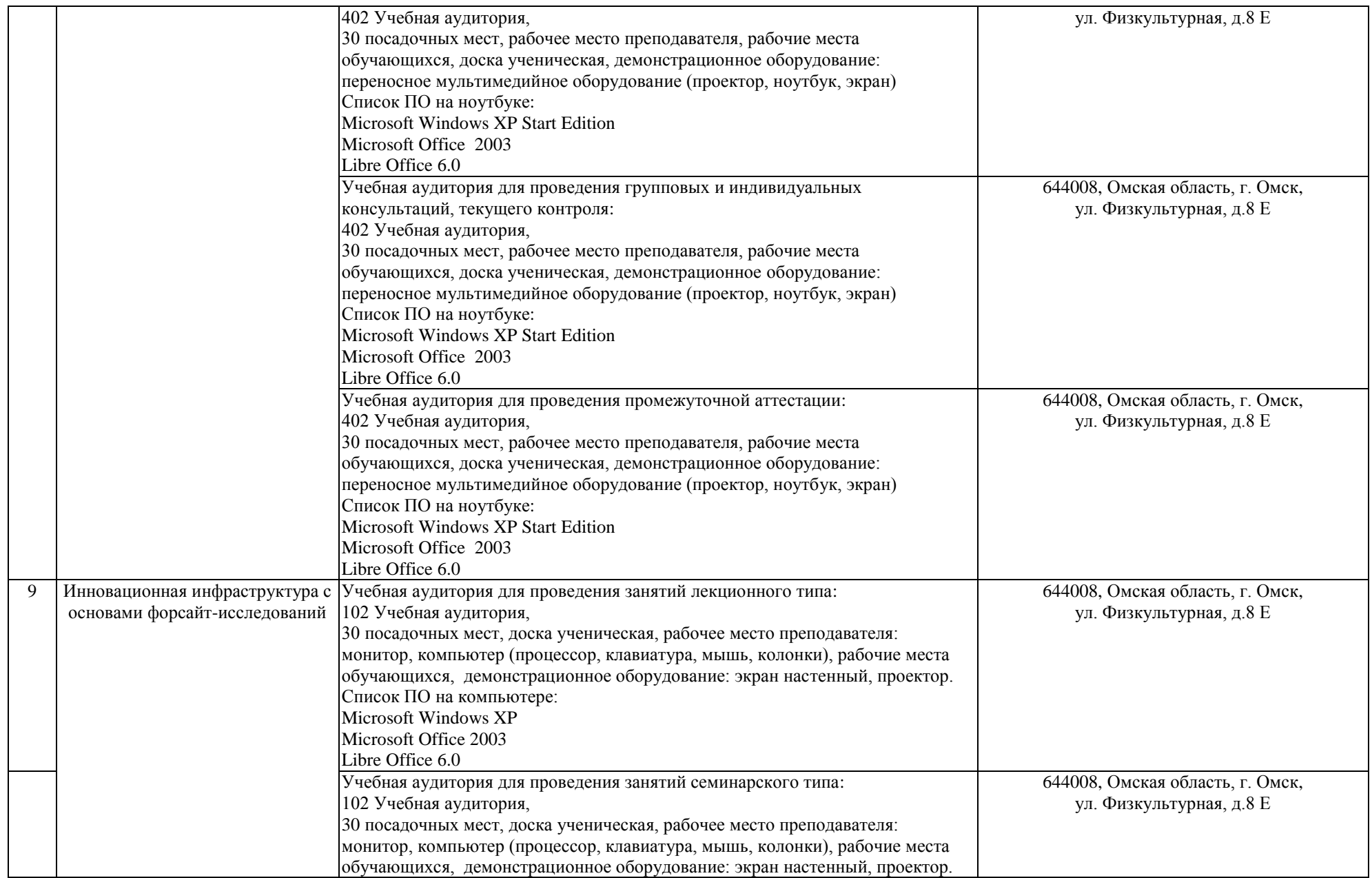

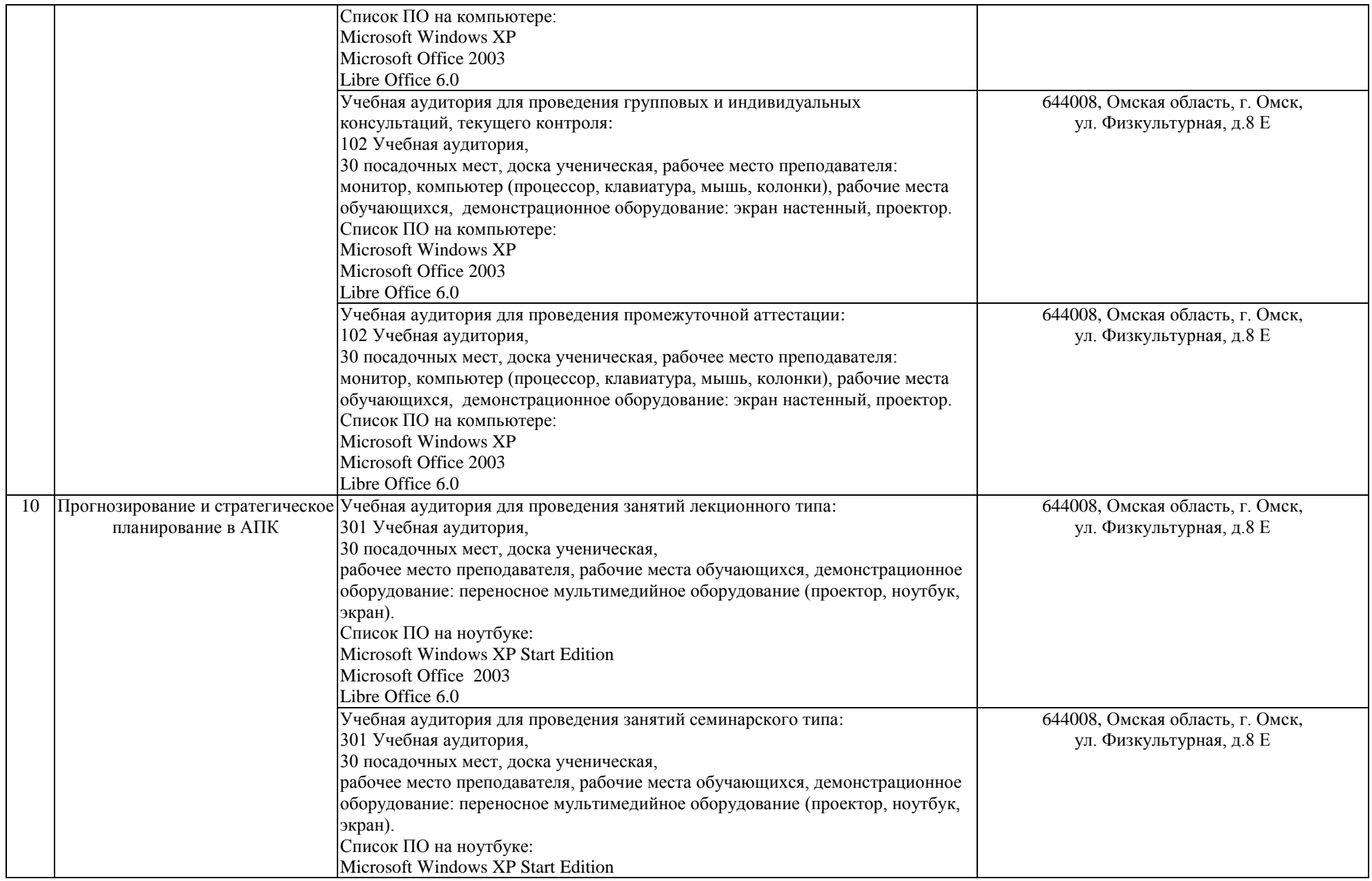

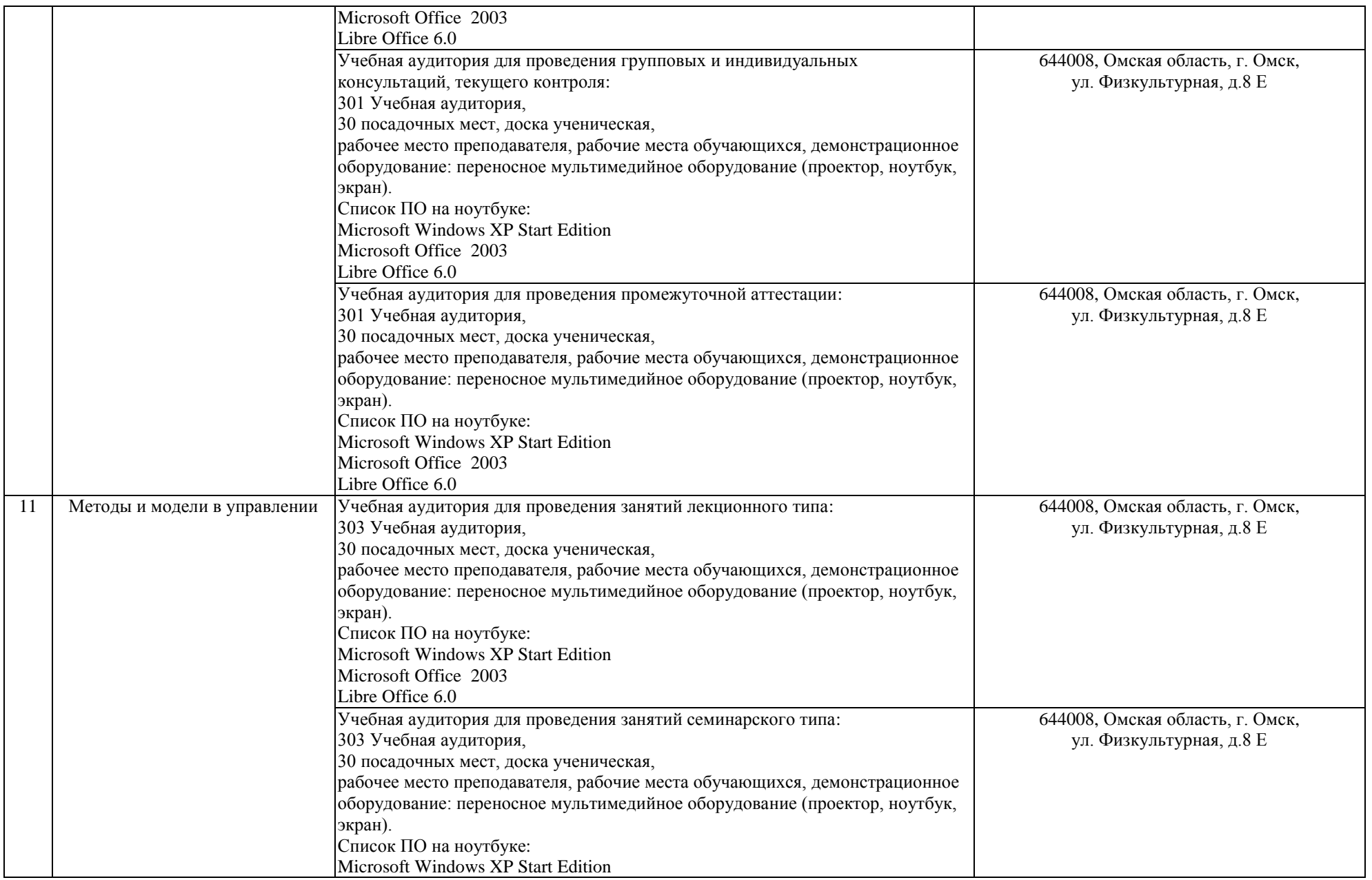

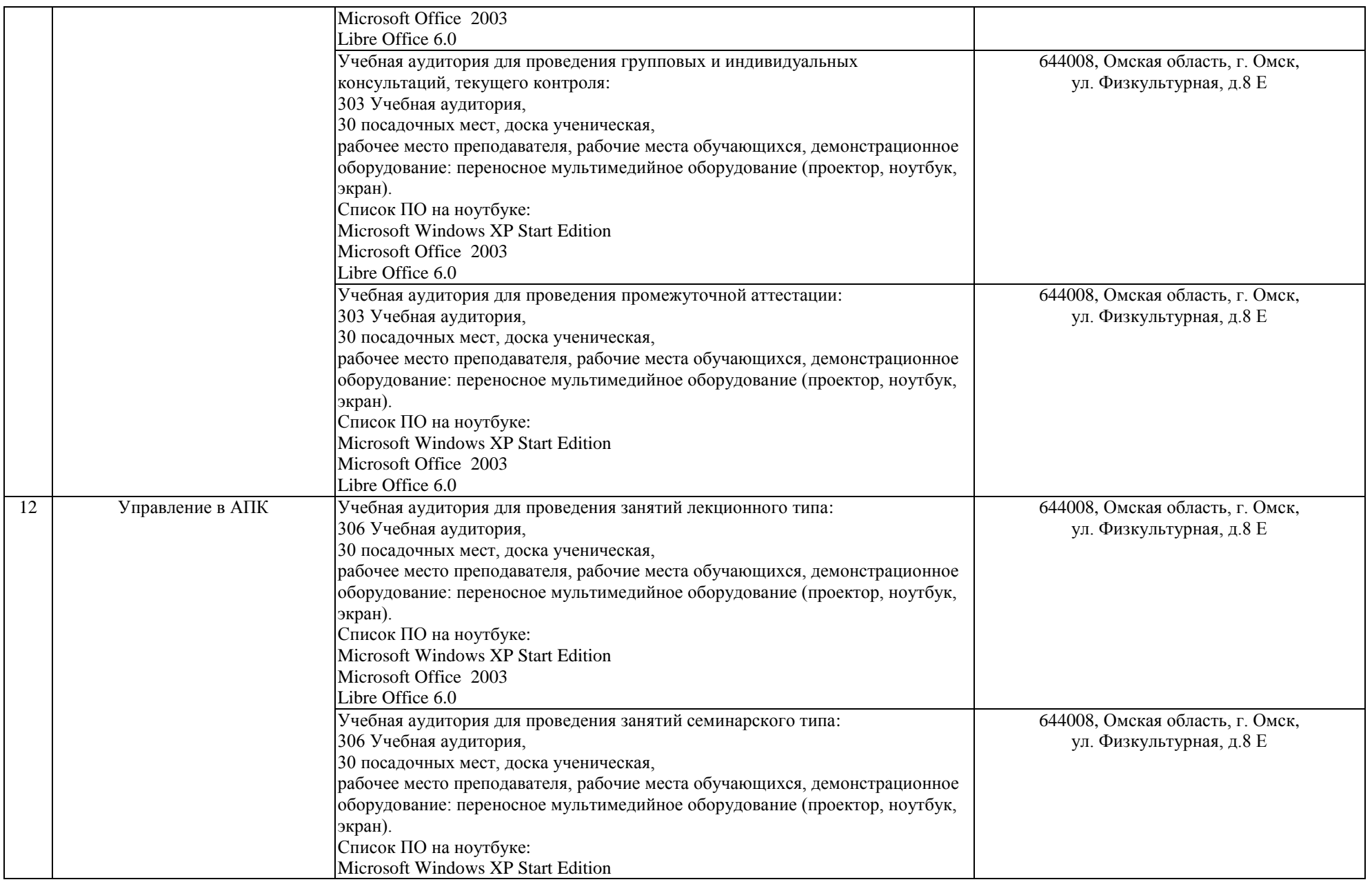

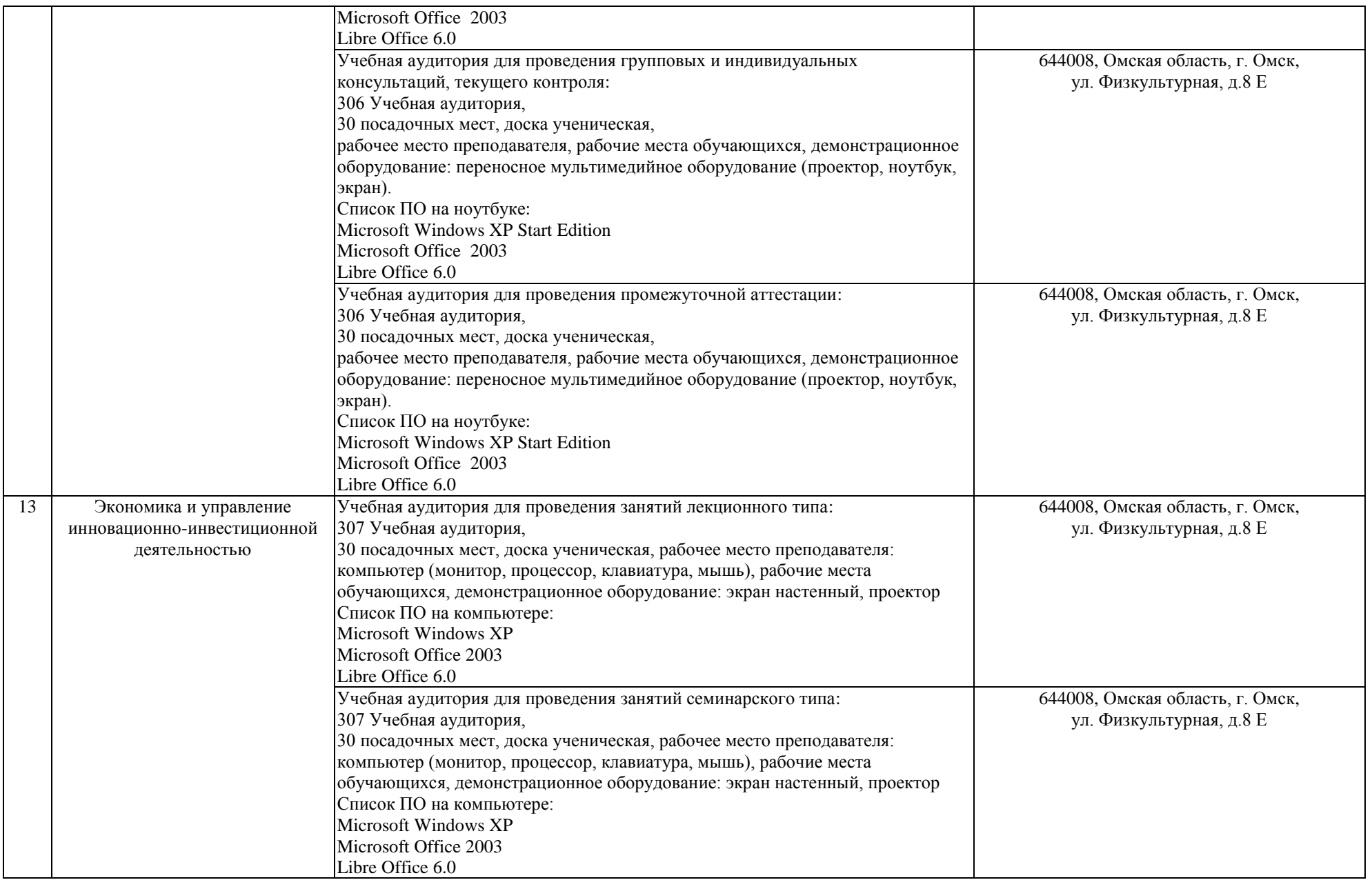

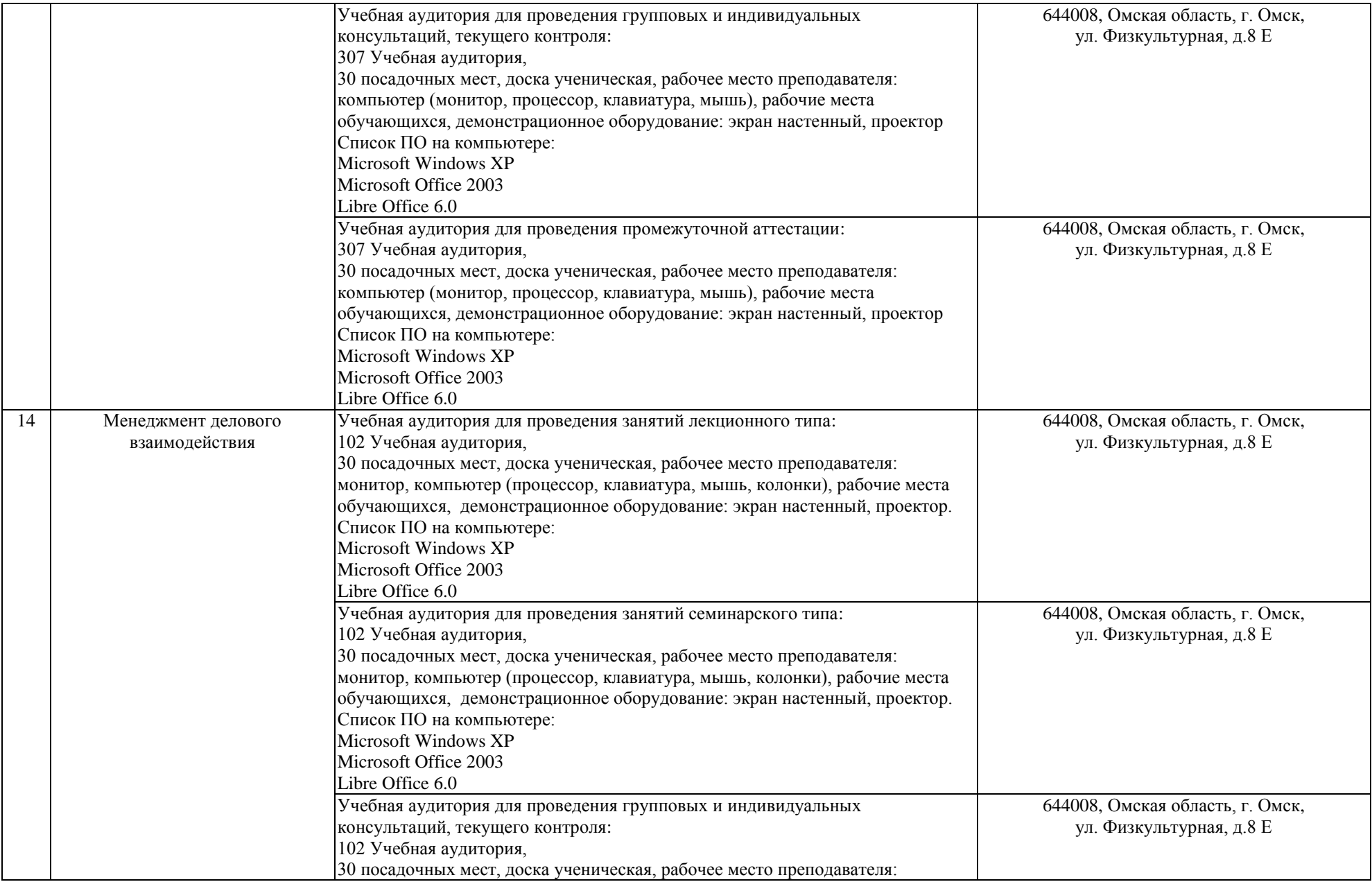

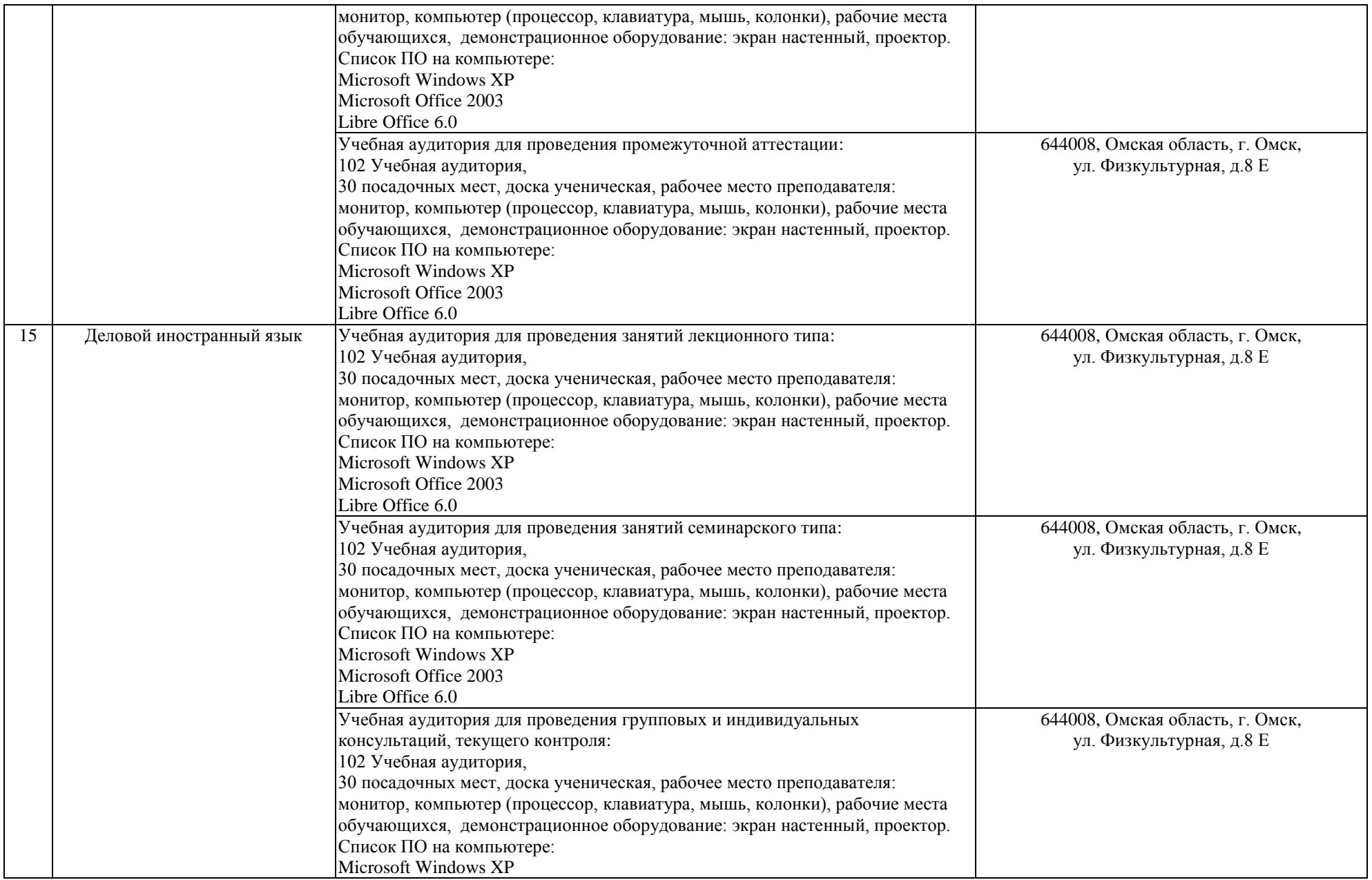

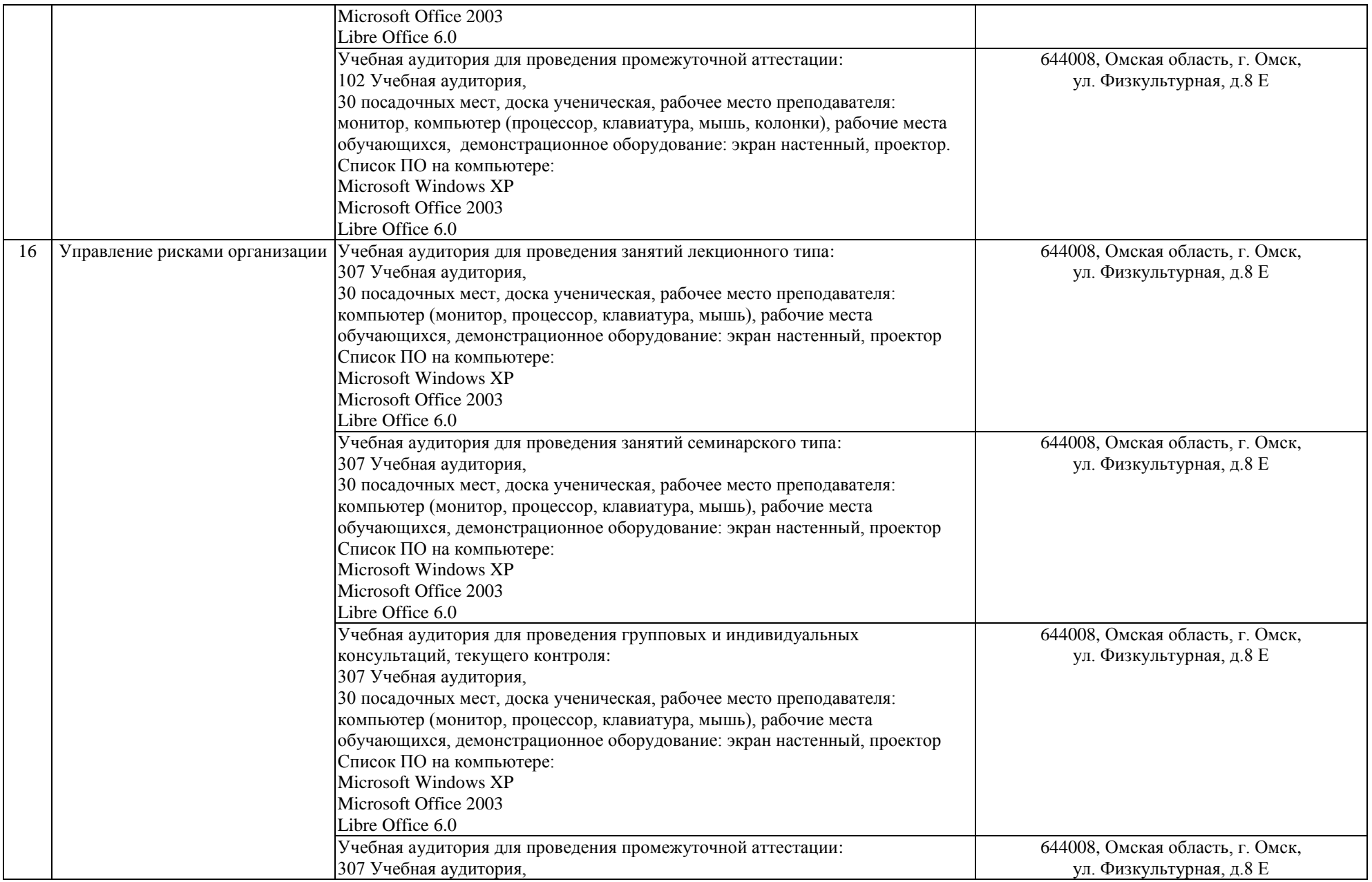

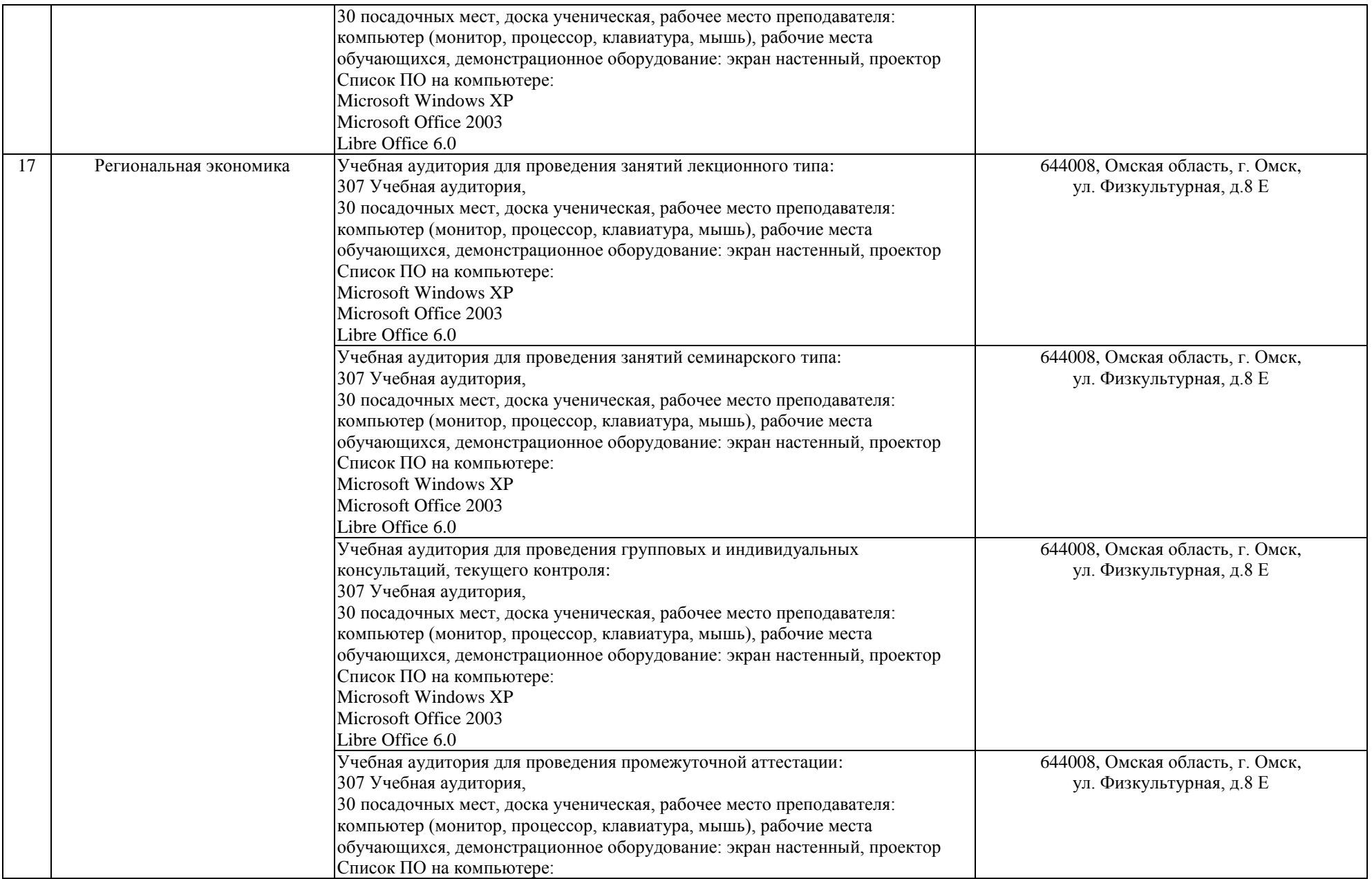

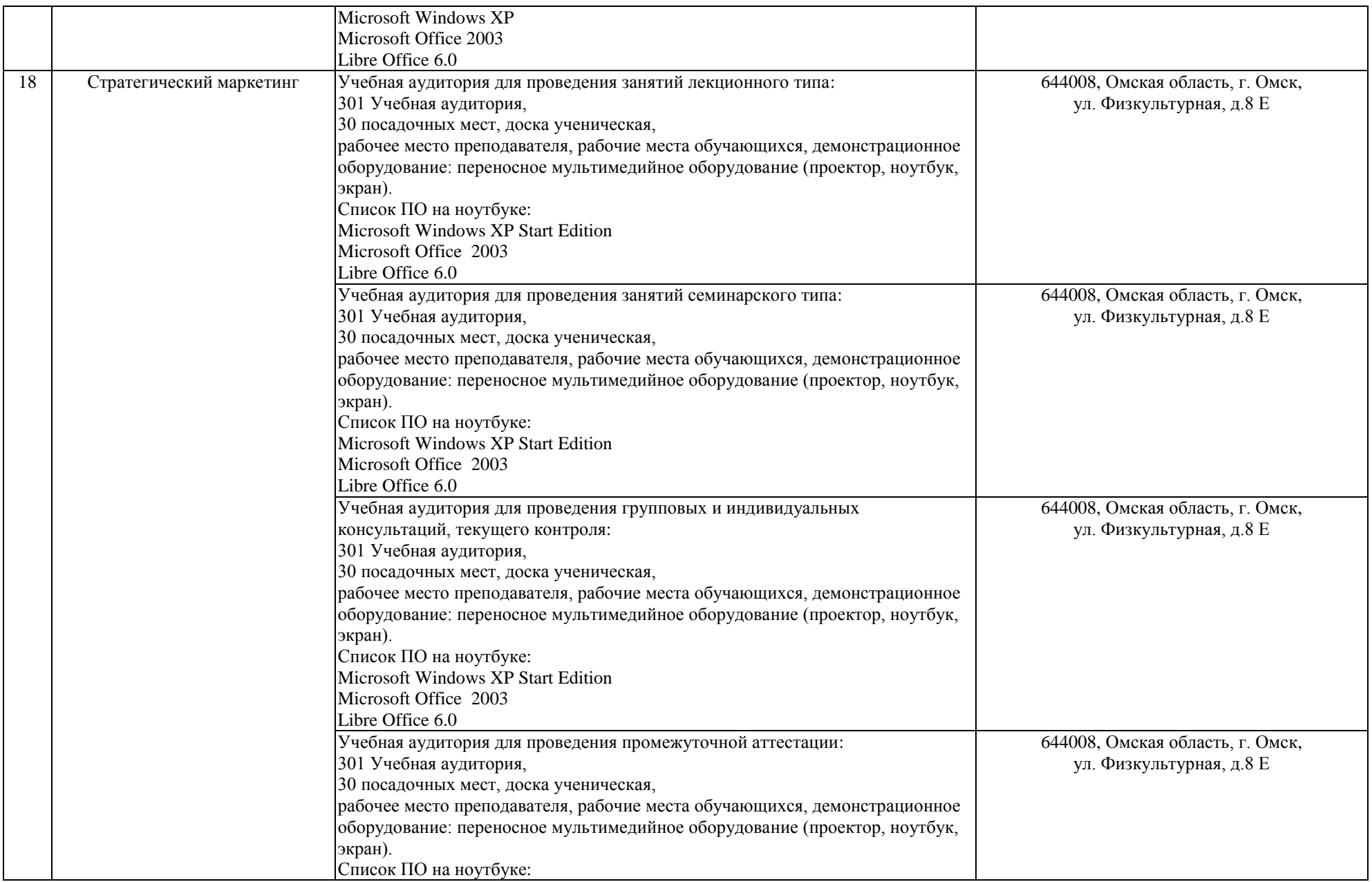

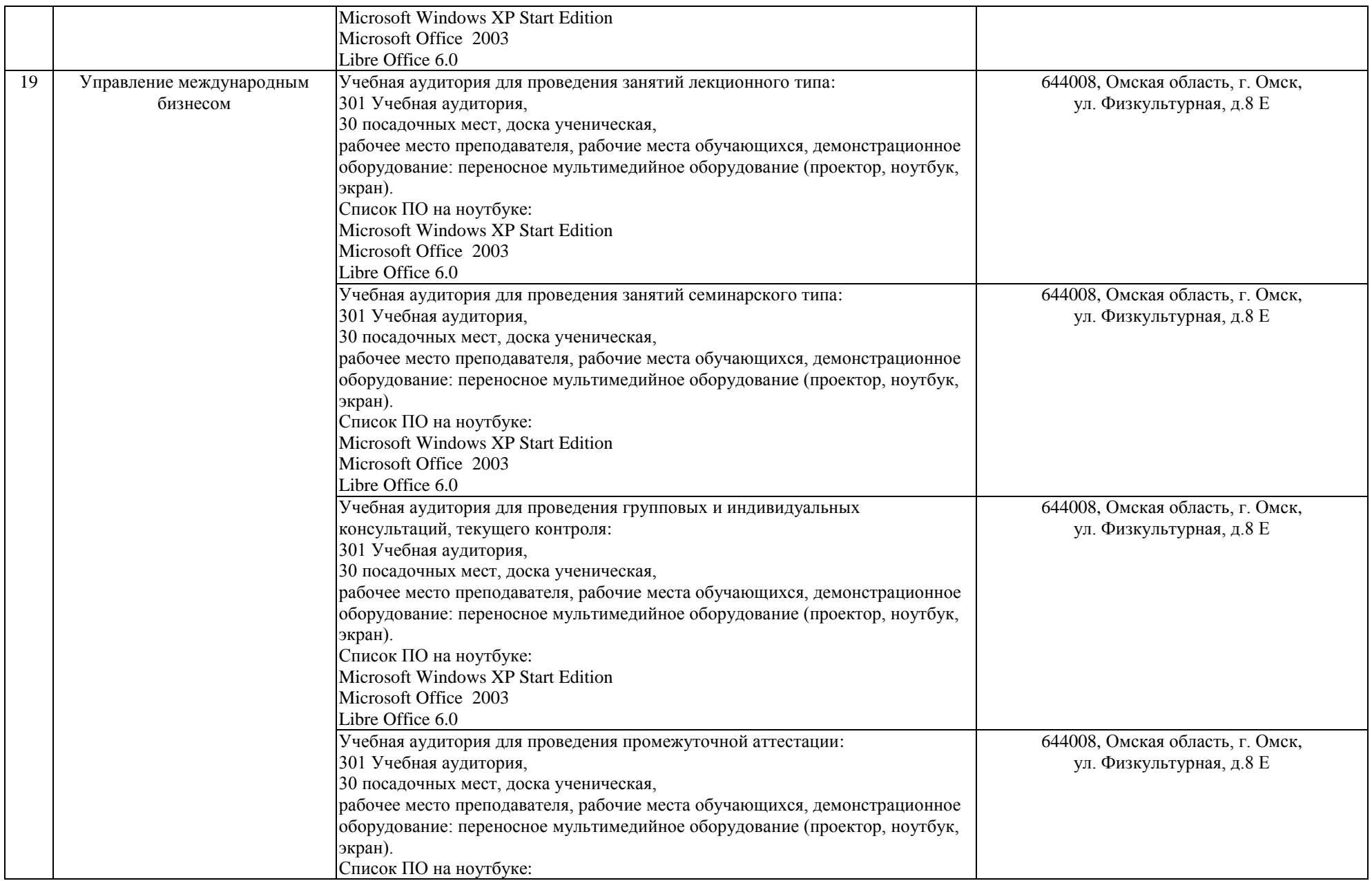

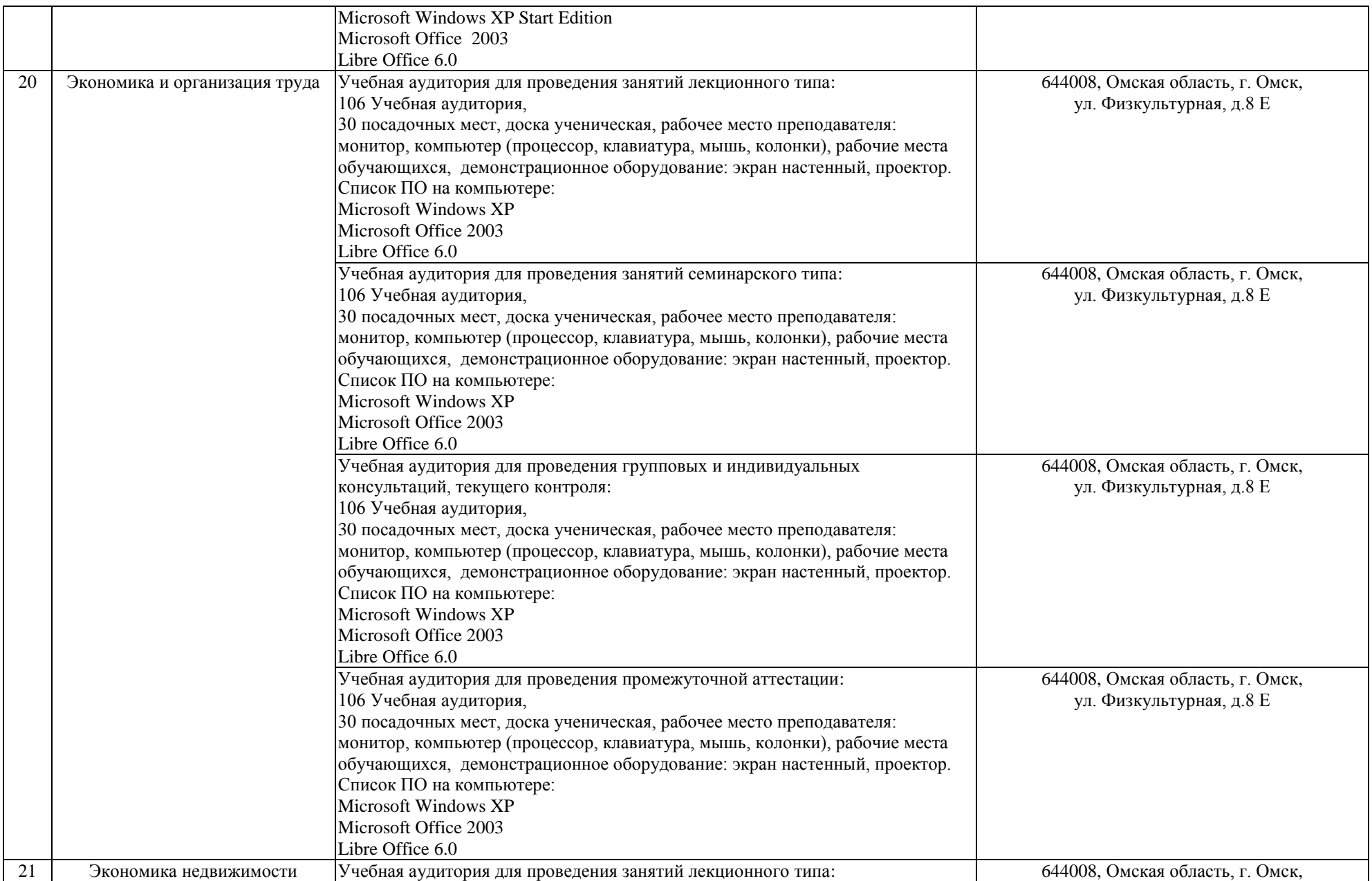

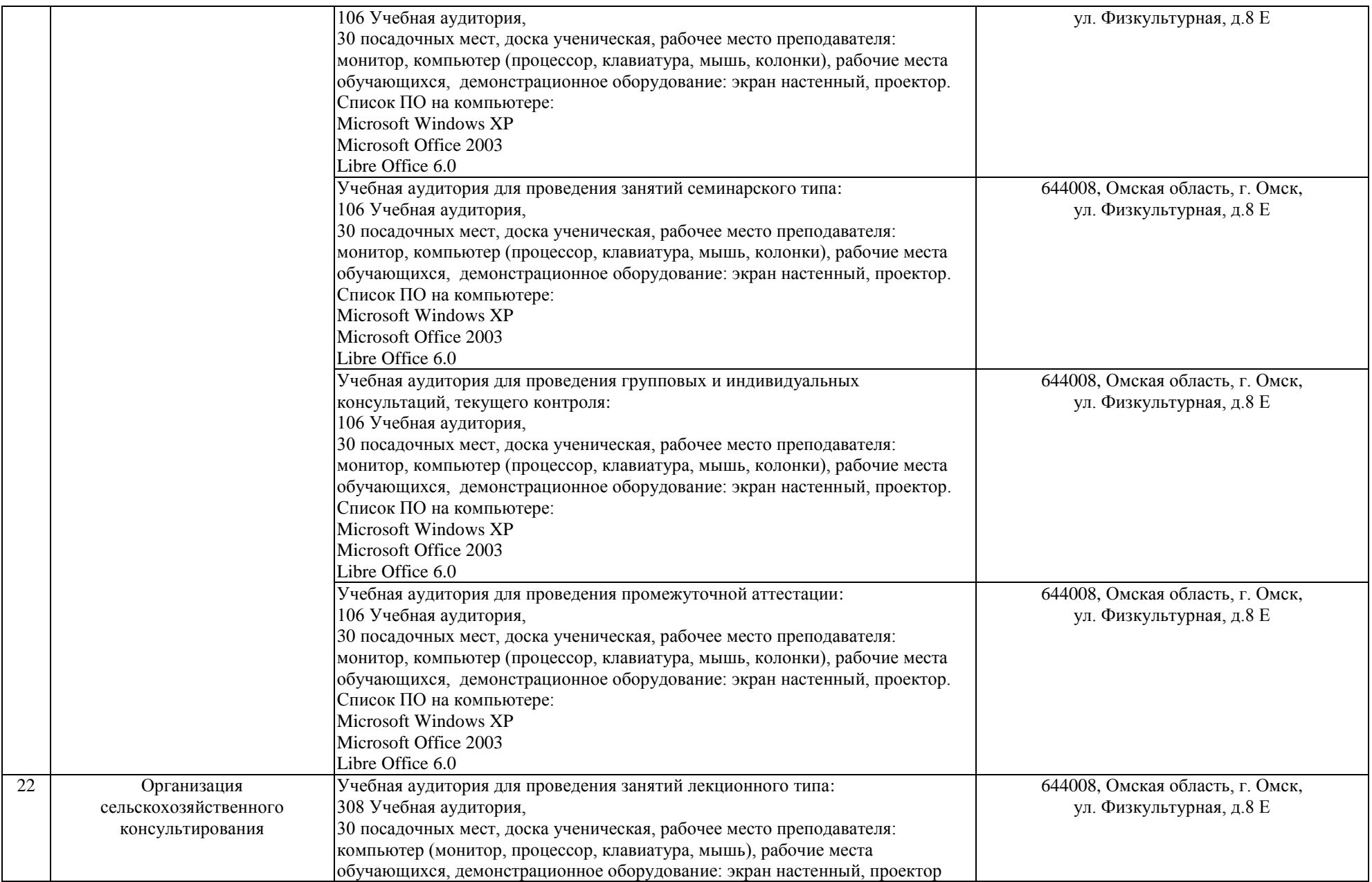

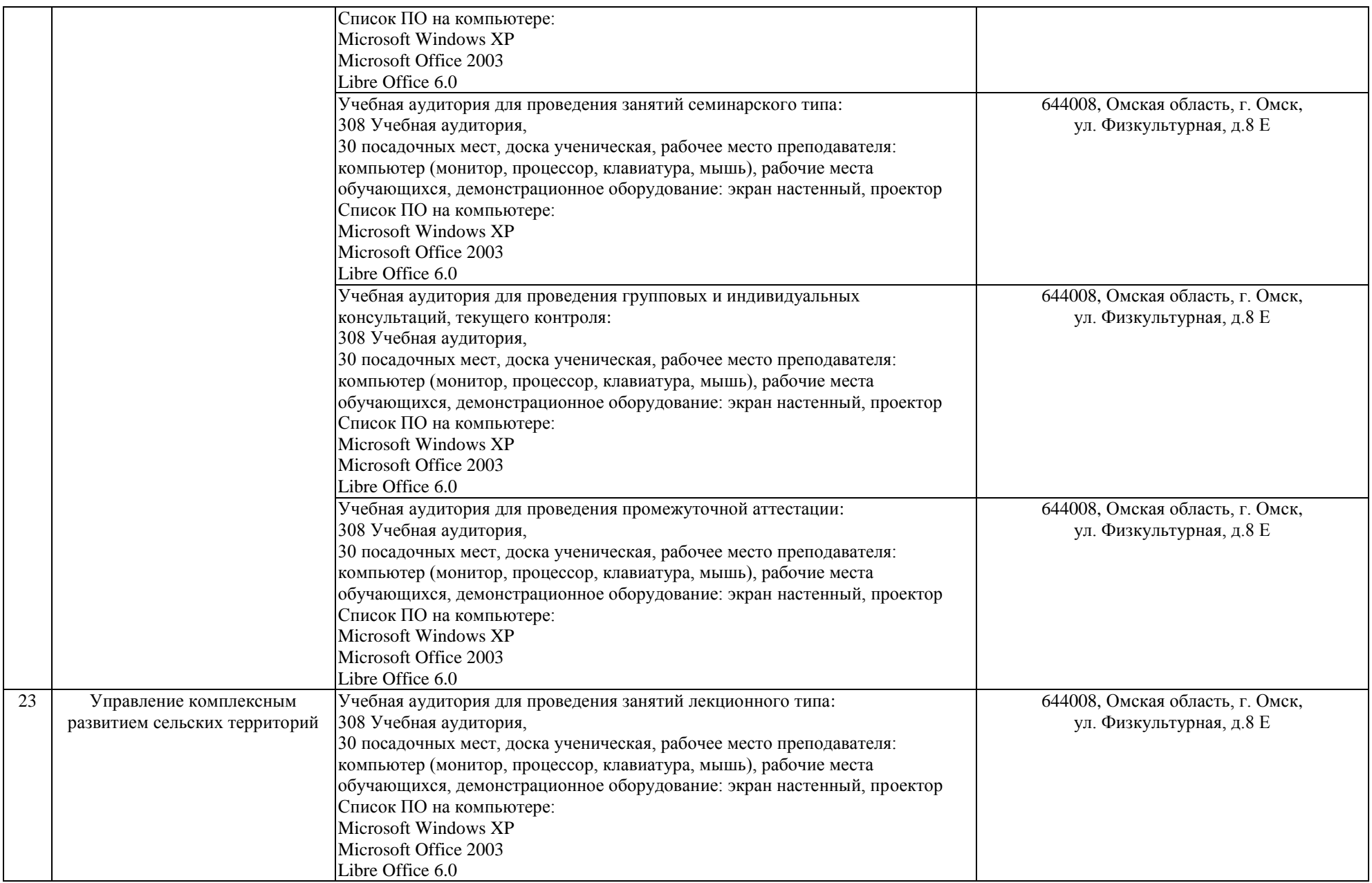

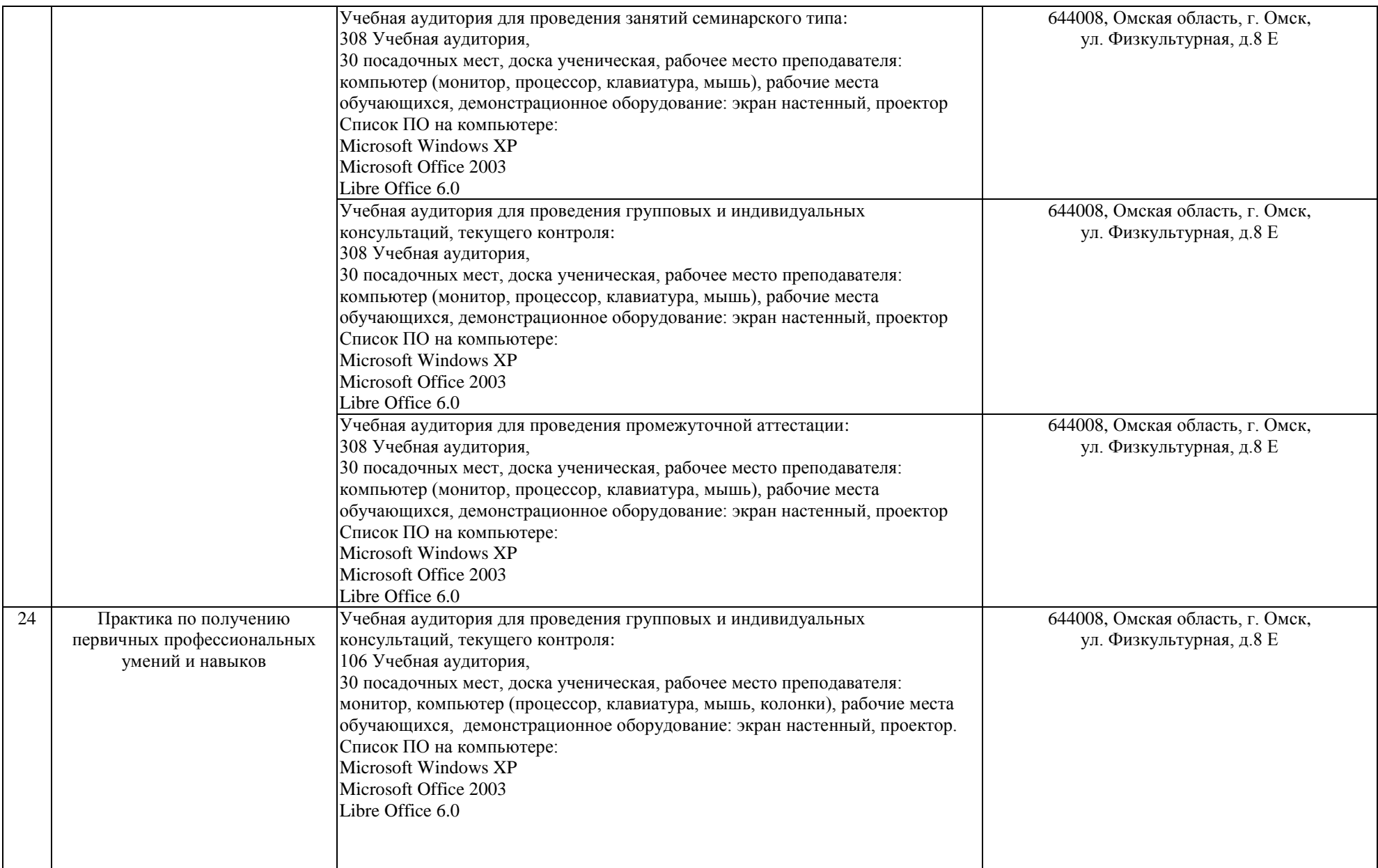

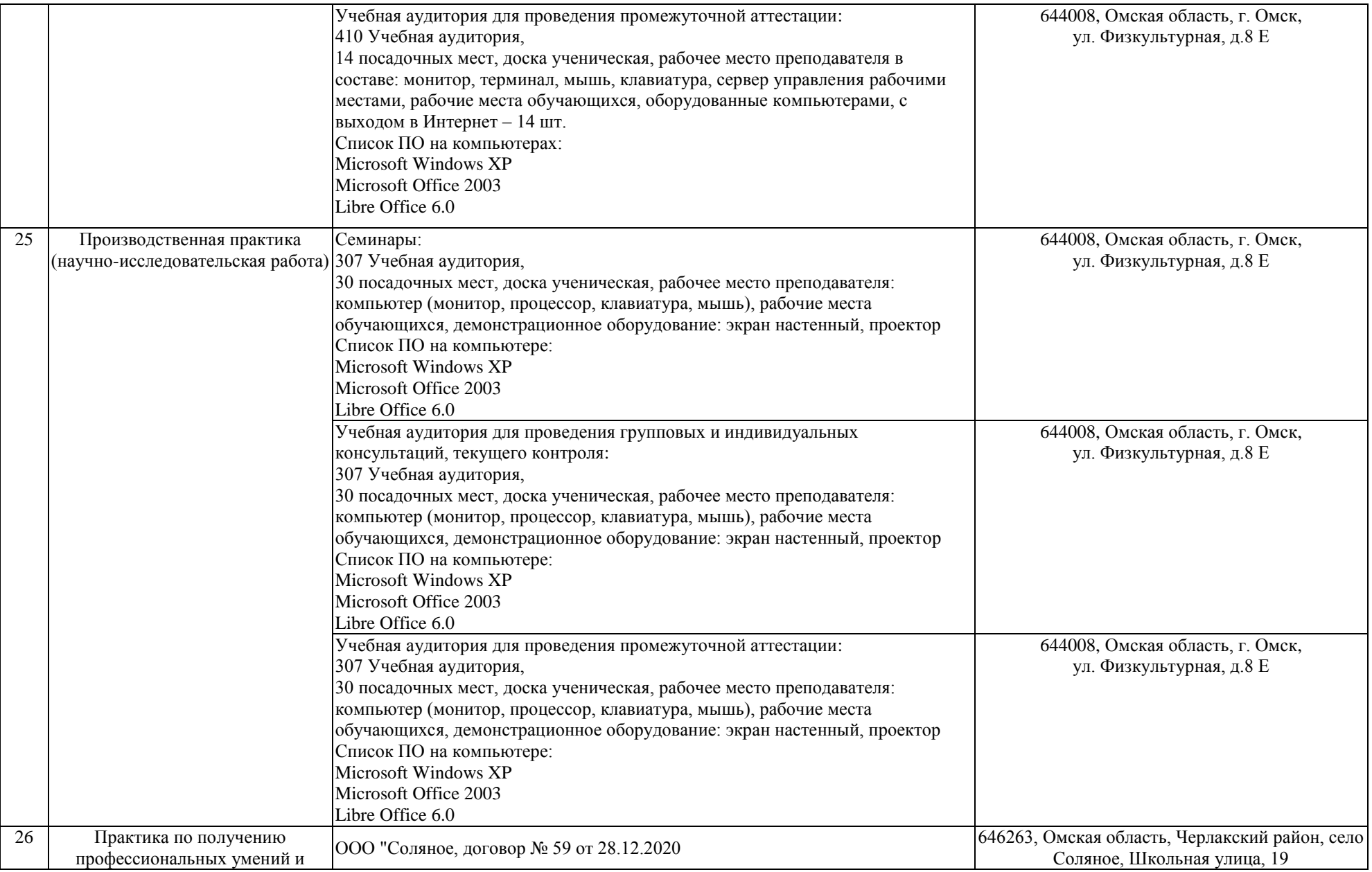

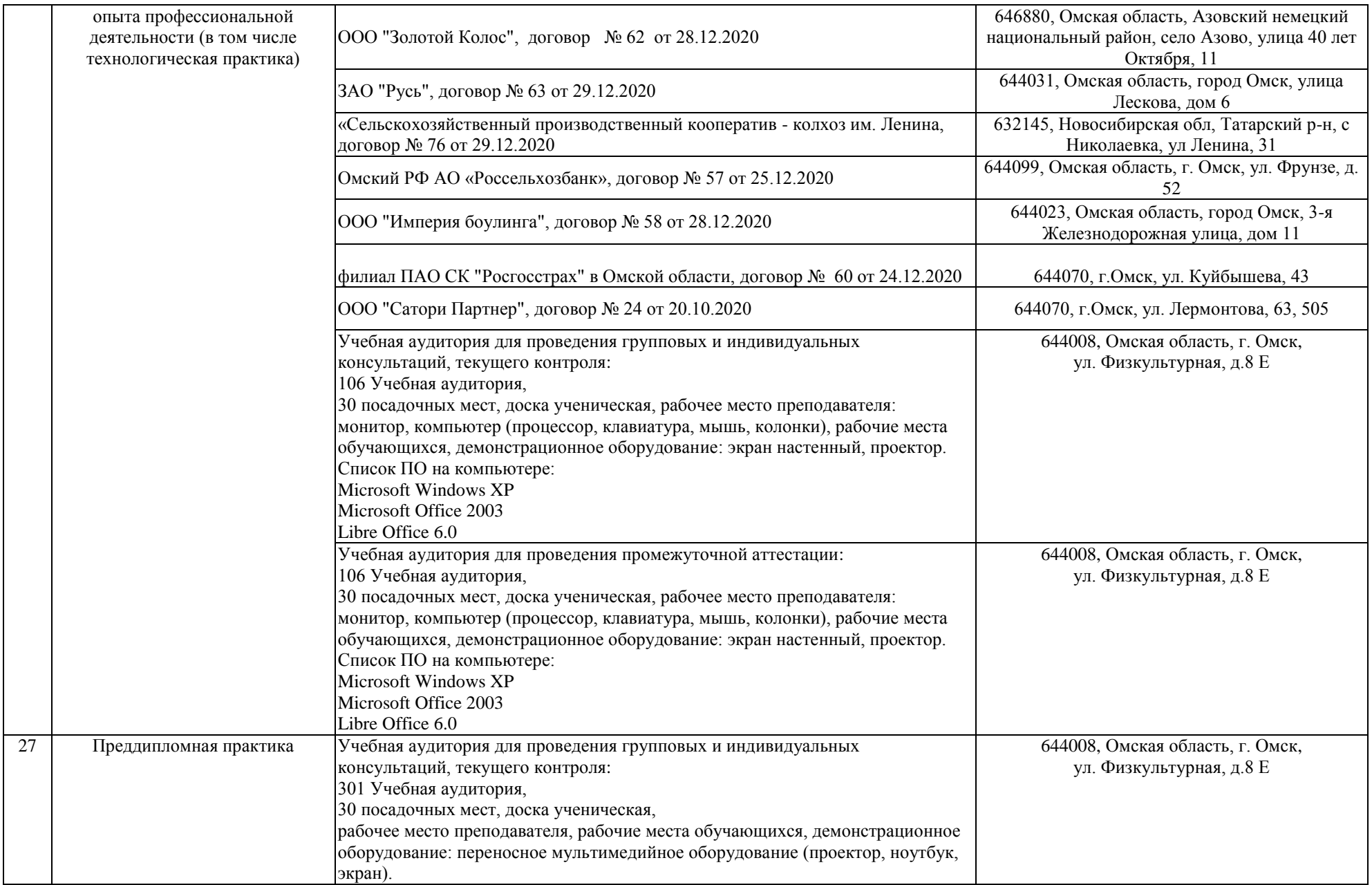

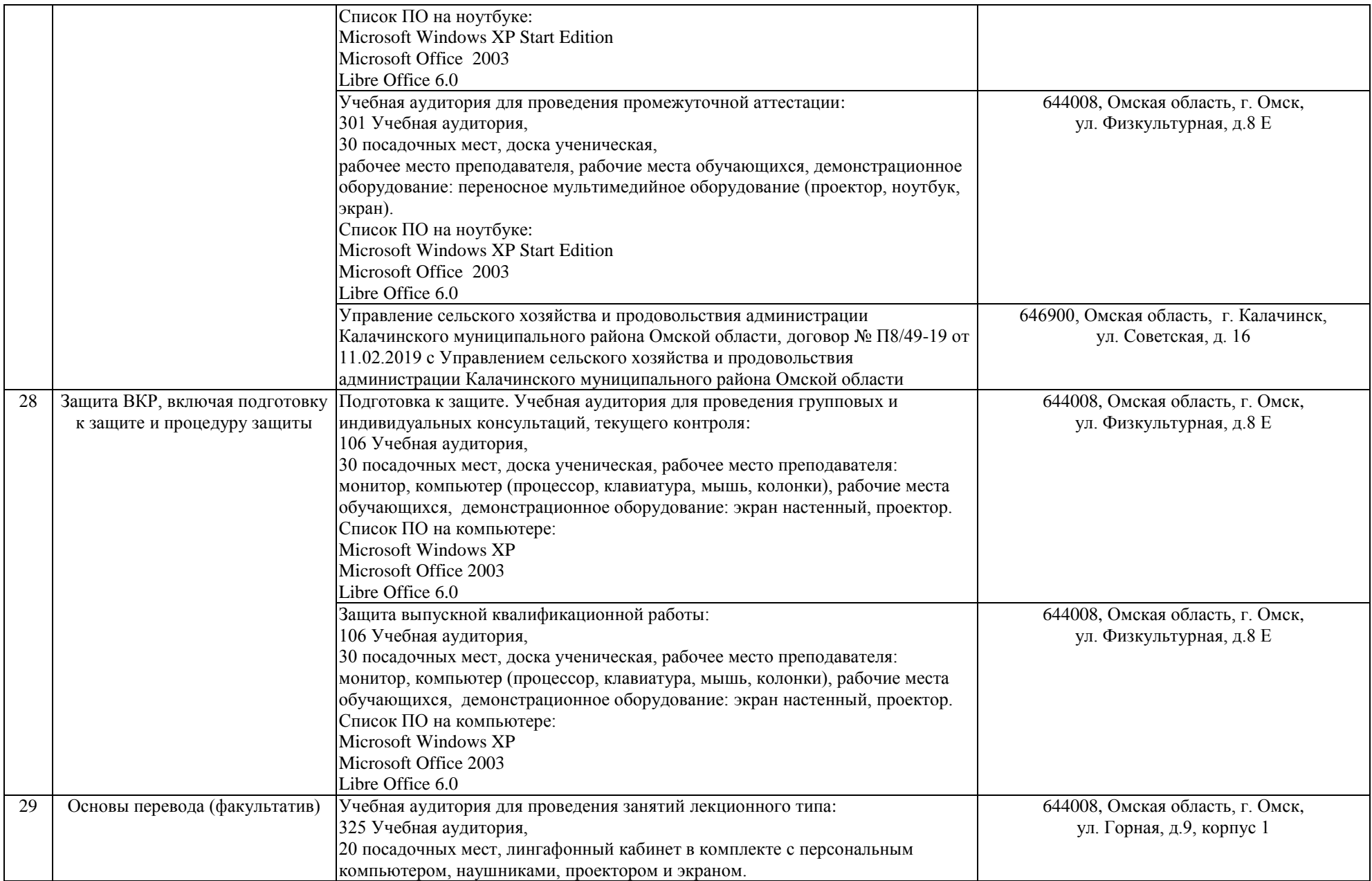

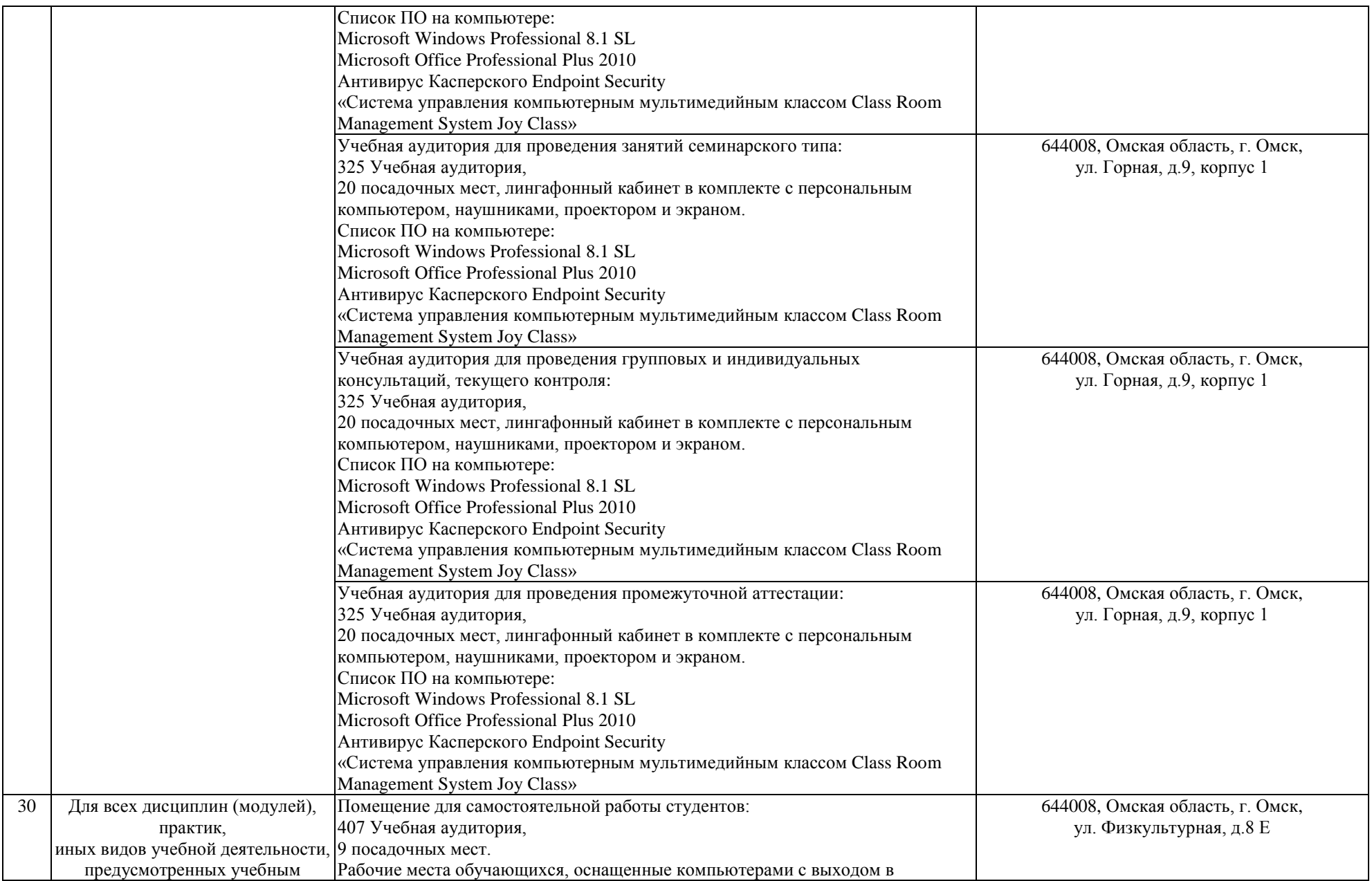

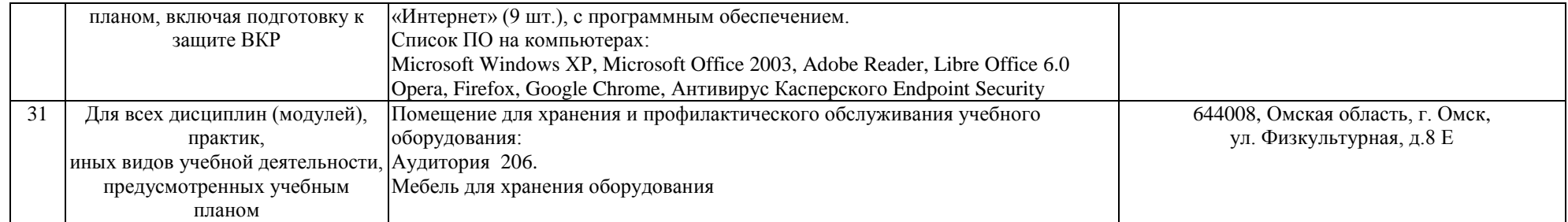